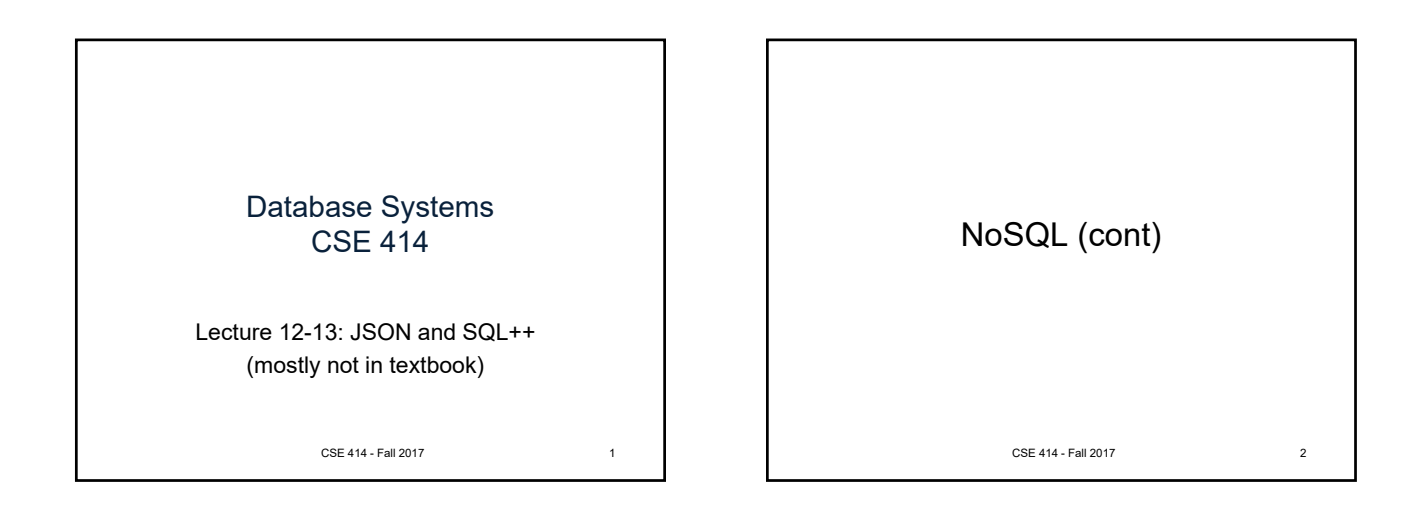

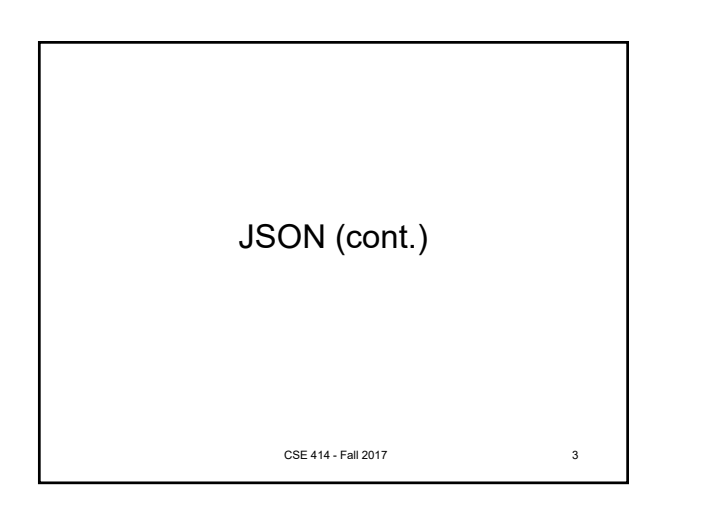

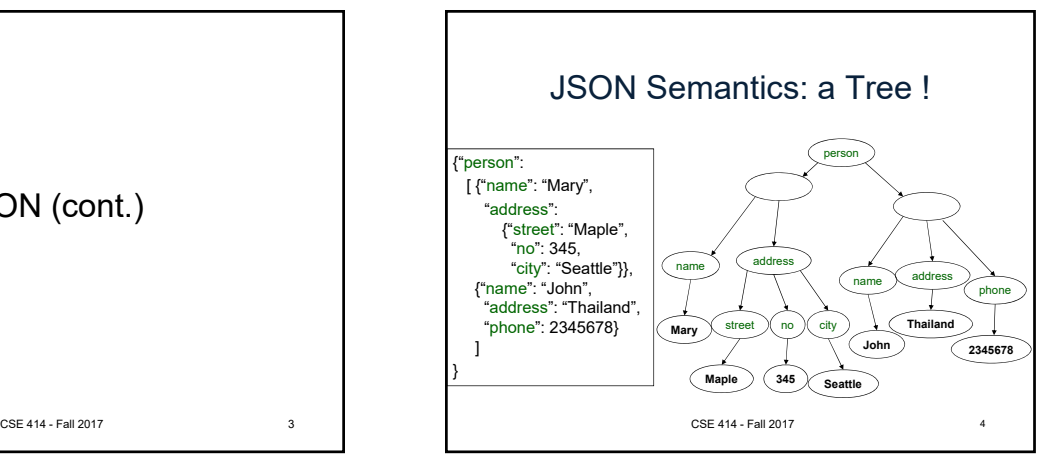

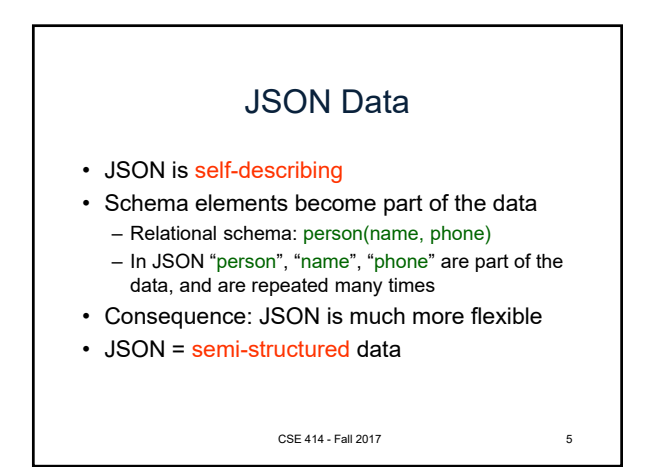

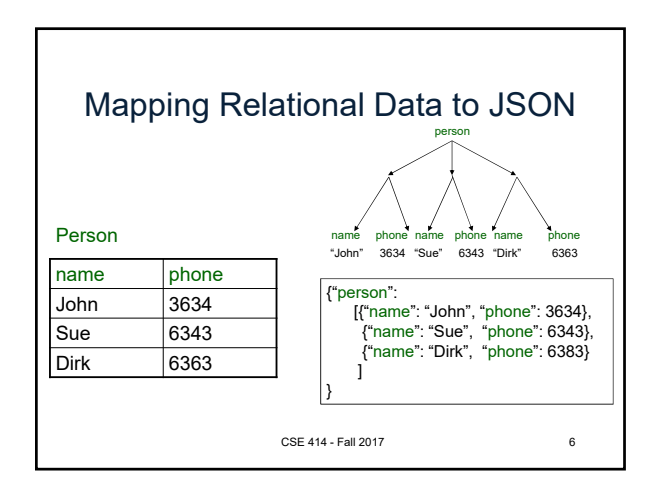

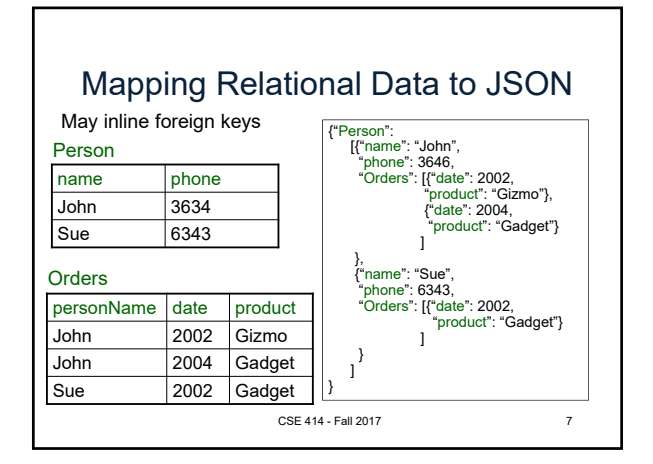

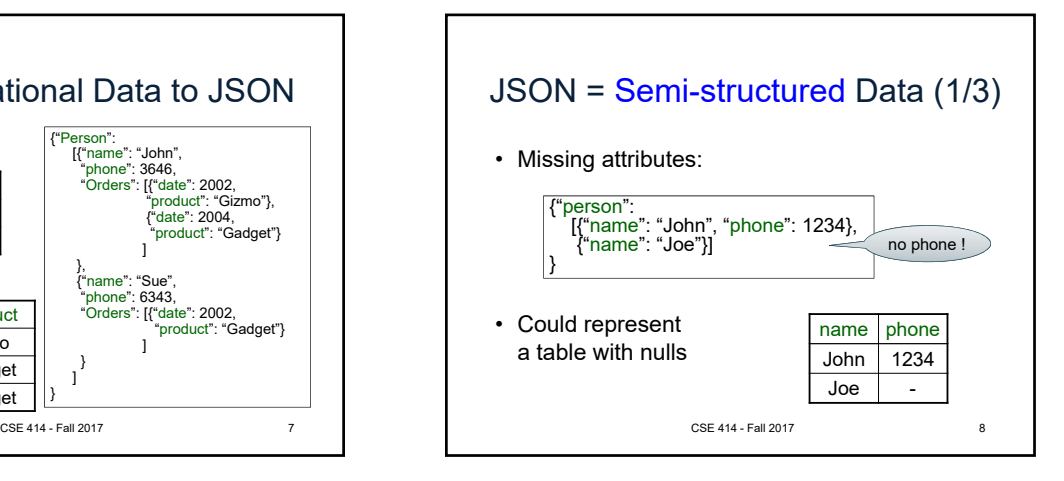

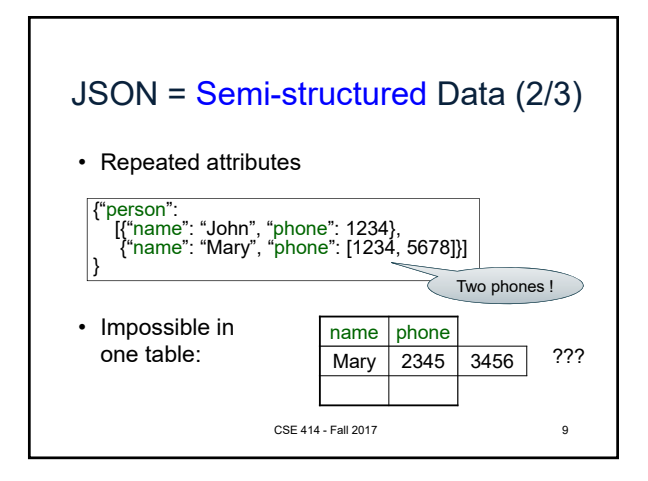

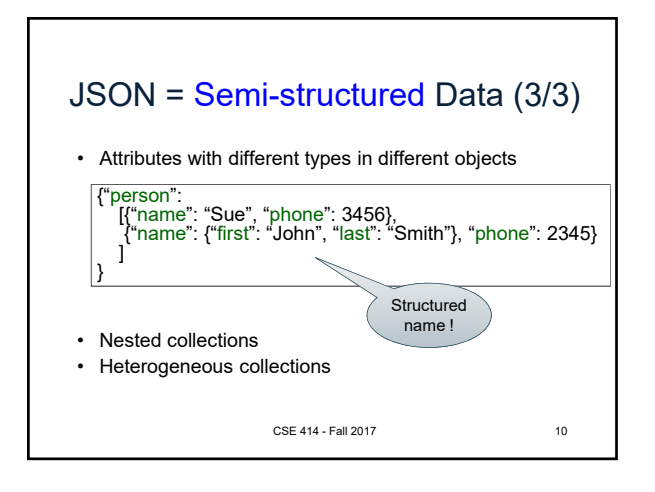

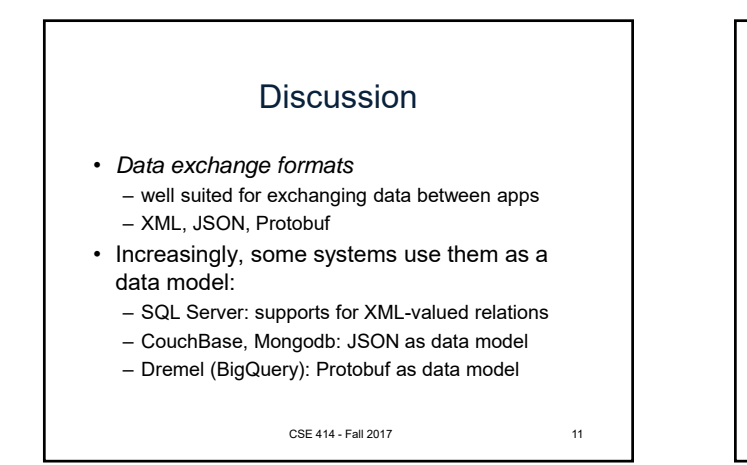

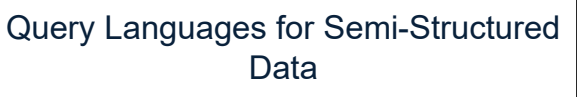

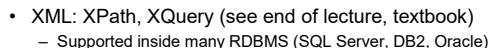

- Several standalone XPath/XQuery engines
- 
- Protobuf: used internally by Google, and externally in BigQuery. similar to compiled JSON
- JSON:
	- CouchBase: N1QL
	- MongoDB: has a pattern-based language
	- JSONiq http://www.jsoniq.org/
	- AsterixDB: AQL and SQL++
		- CSE 414 Fall 2017 12

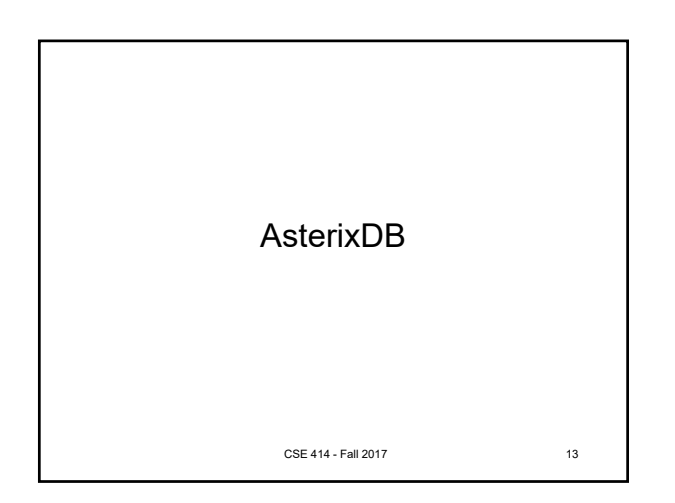

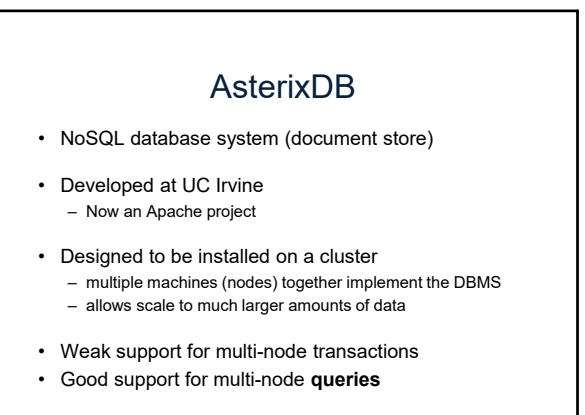

CSE 414 - Fall 2017 14

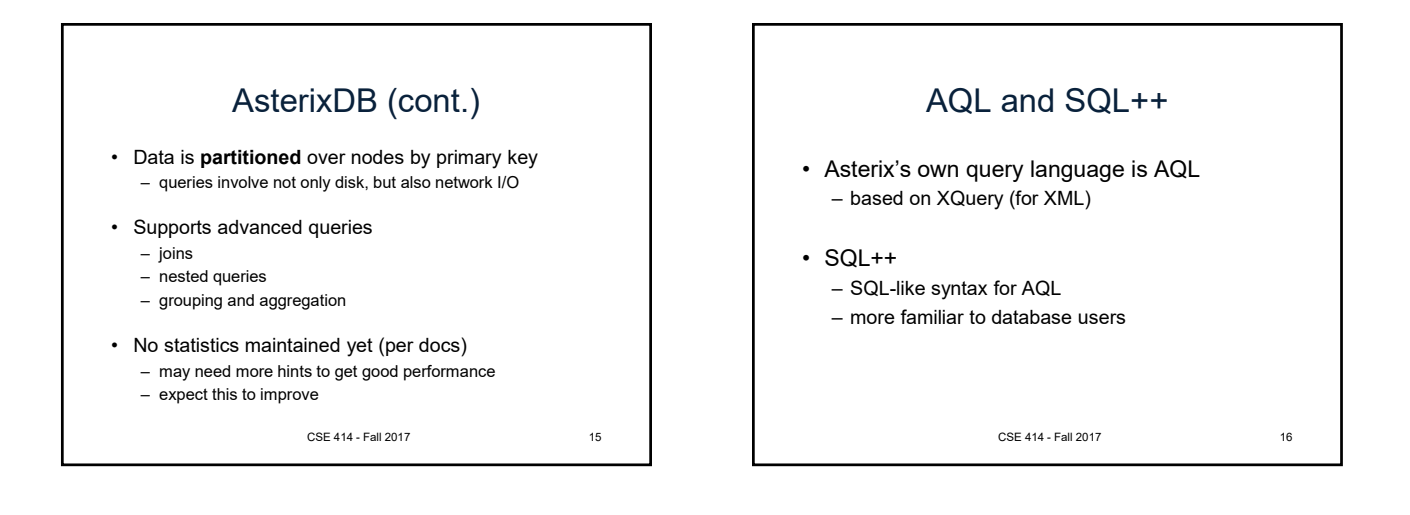

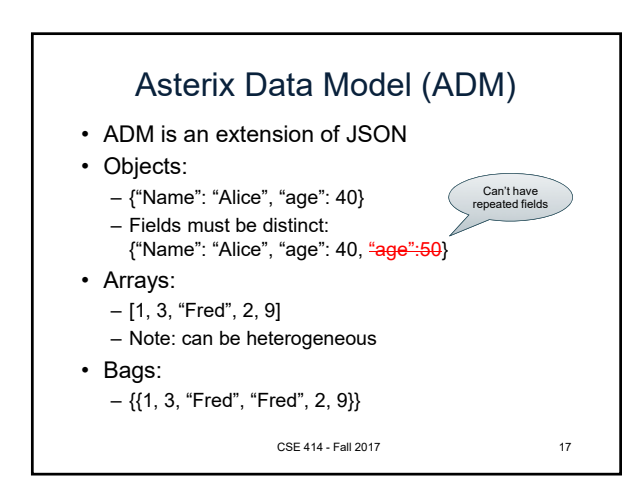

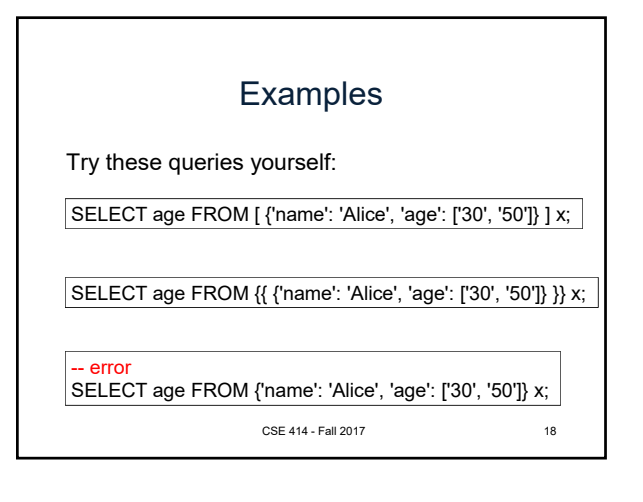

## Data Types

- Supports SQL / JSON data type: – boolean, integer, float (various precisions), null
- Some SQL types not in JSON: – date, time, interval
- Some new types:
	- geometry (point, line, …)
	- UUID = universally unique identifier (systems generated, globally unique key) CSE 414 - Fall 2017 19

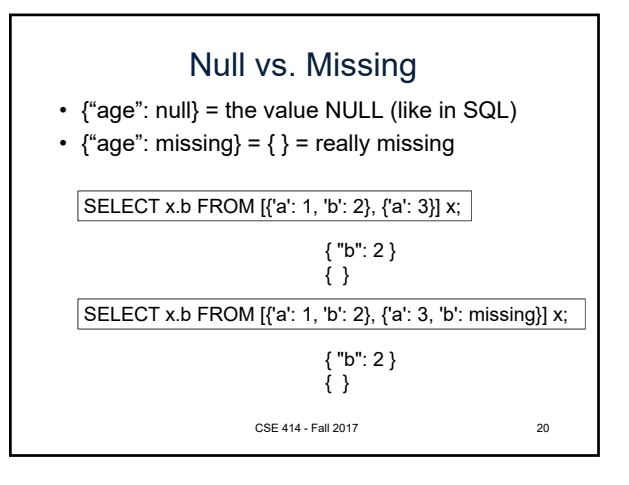

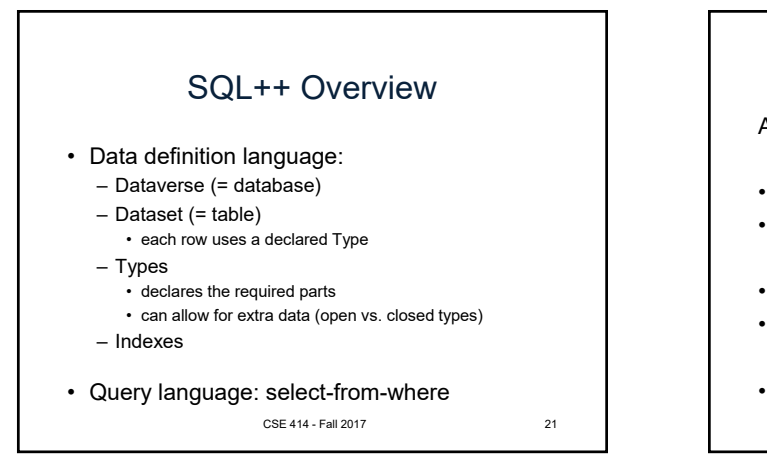

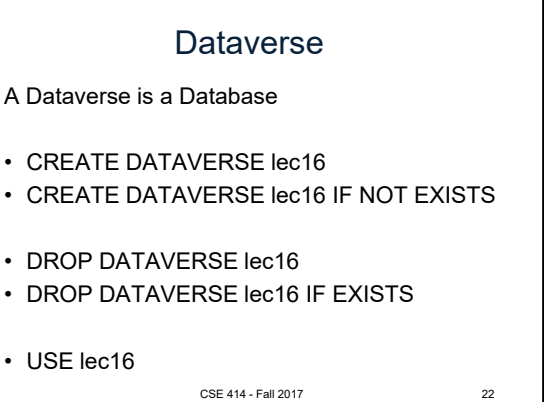

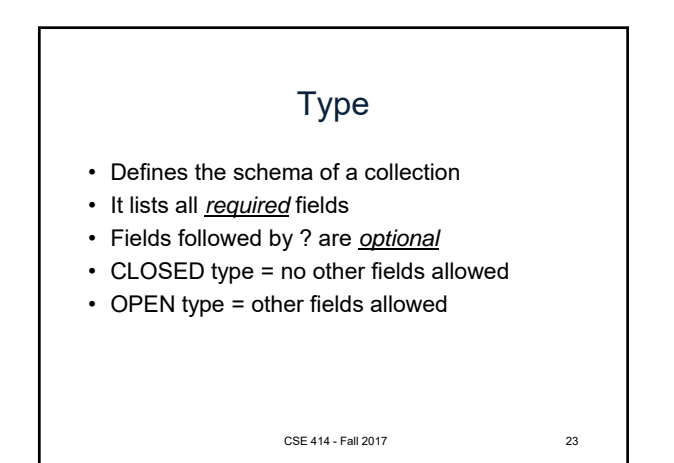

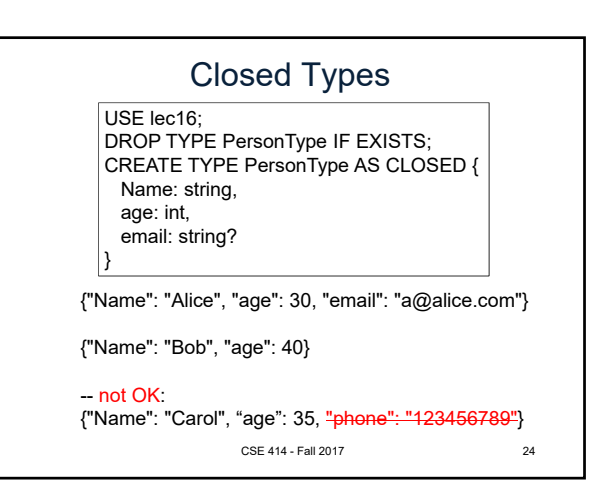

## Open Types

USE lec16; DROP TYPE PersonType IF EXISTS; CREATE TYPE PersonType AS OPEN { Name : string, age: int, email: string?

{"Name": "Alice", "age": 30, "email": "a@alice.com"}

{"Name": "Bob", "age": 40}

}

-- Now it's OK: {"Name": "Carol", "age": 35, "phone": "123456789"} CSE 414 - Fall 2017

25

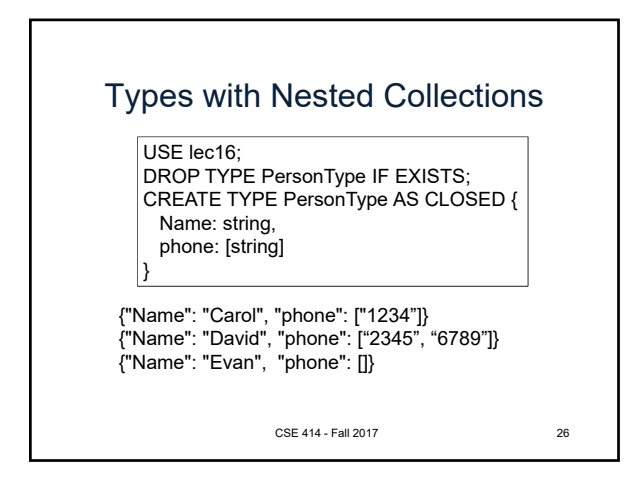

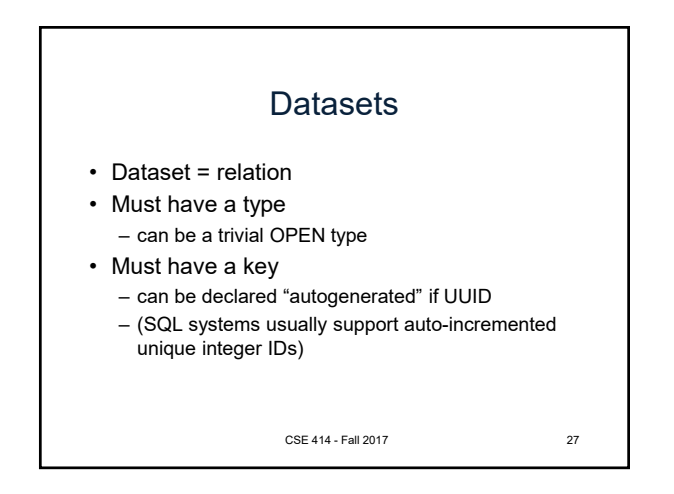

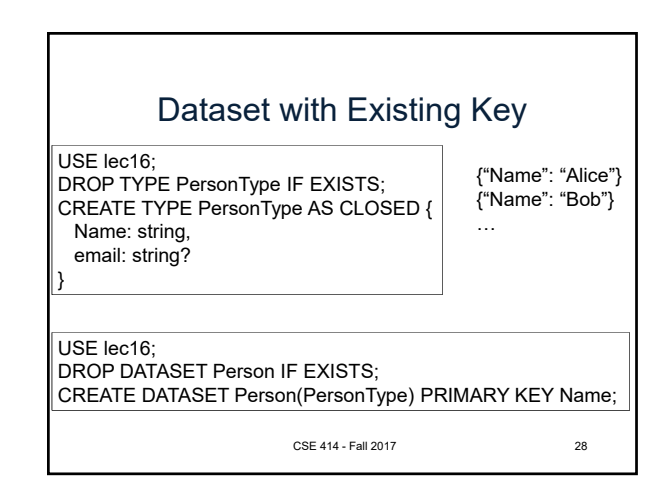

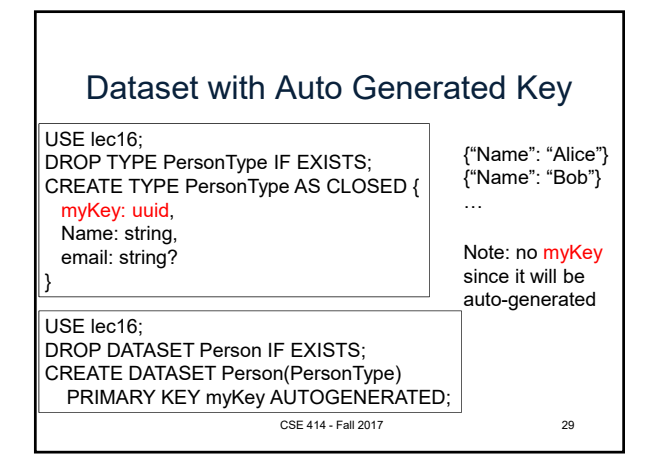

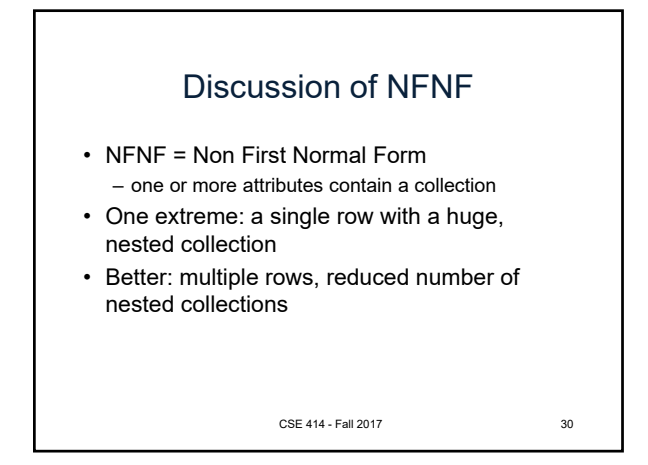

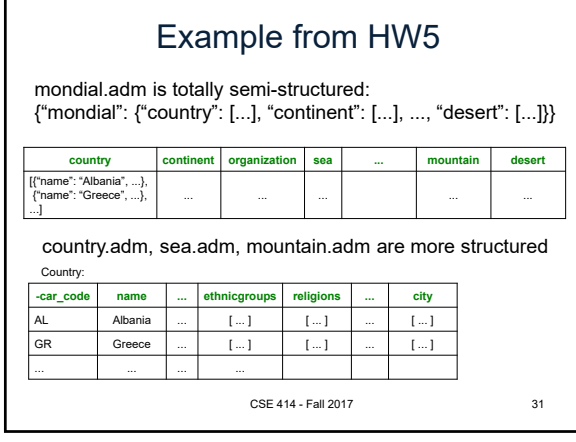

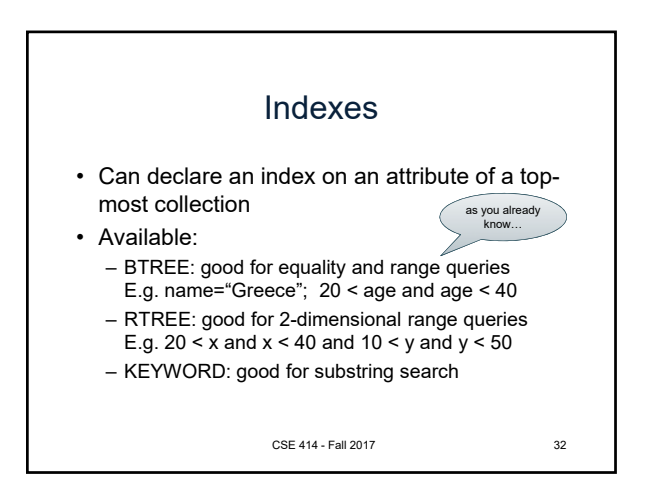

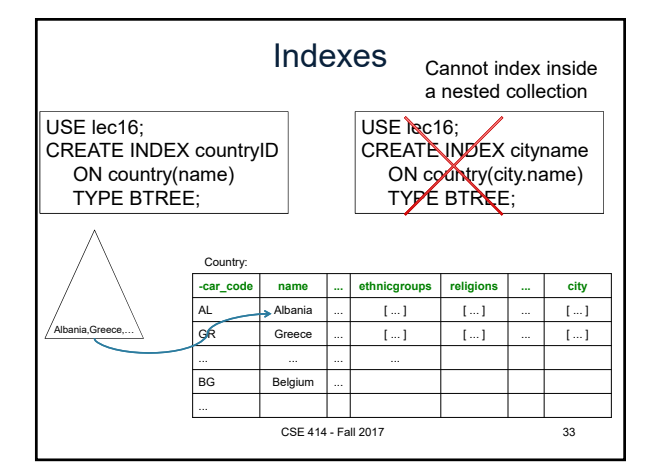

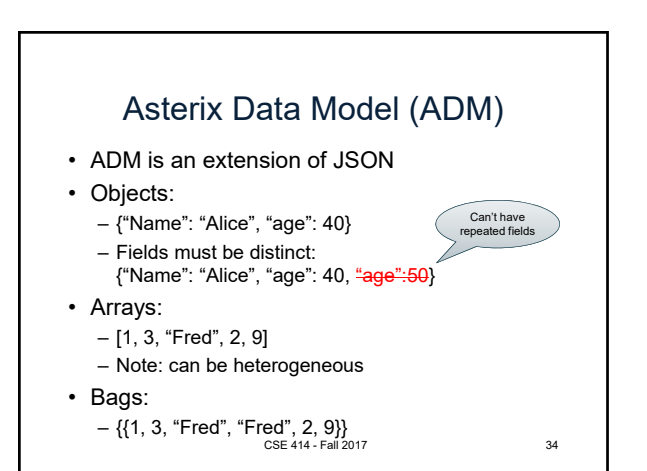

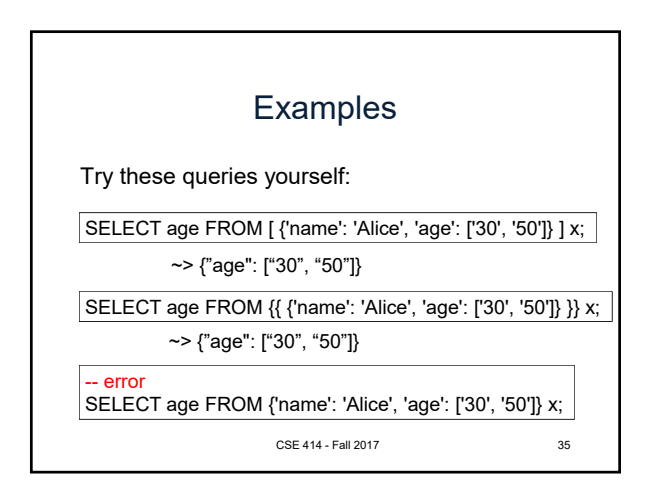

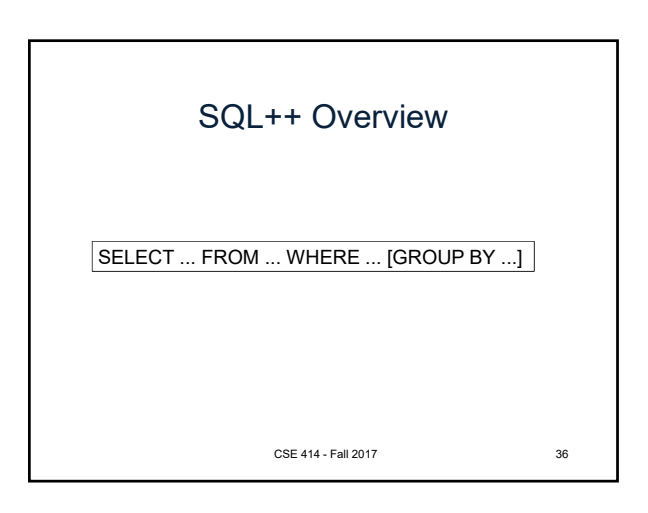

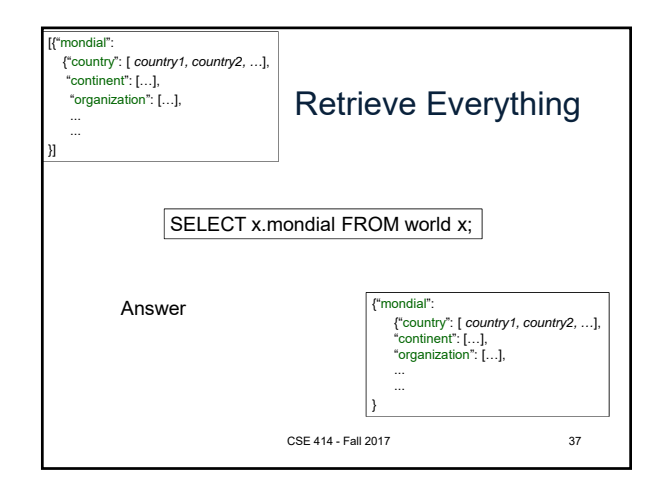

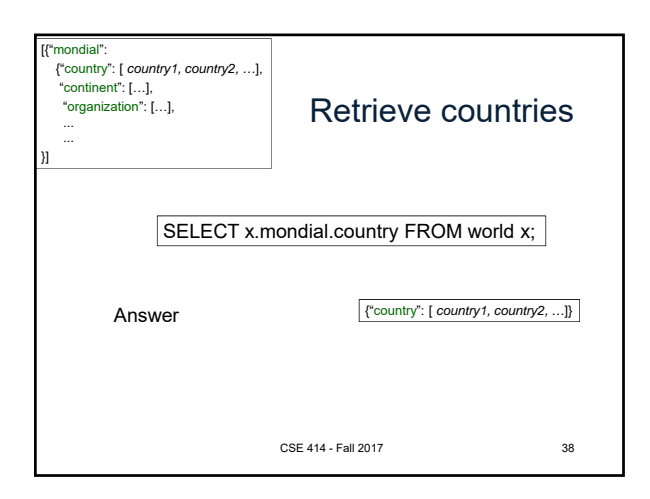

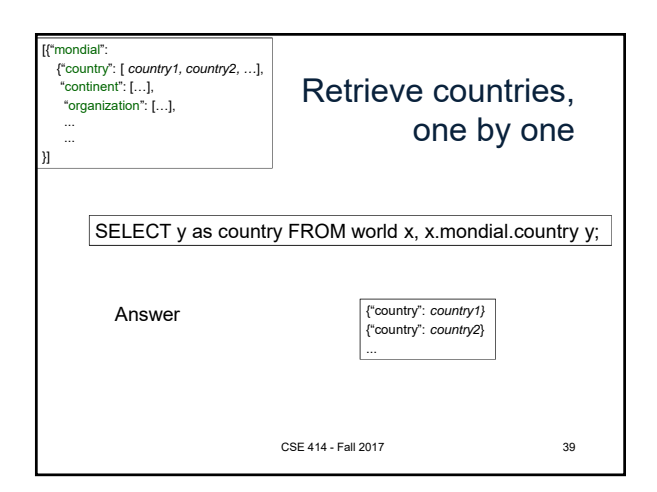

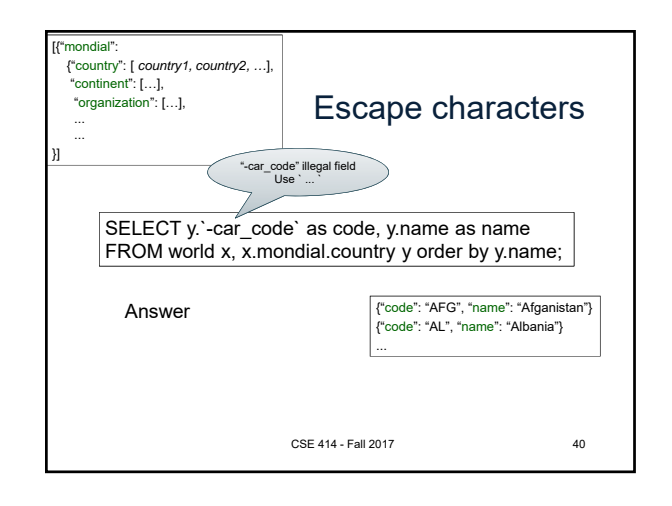

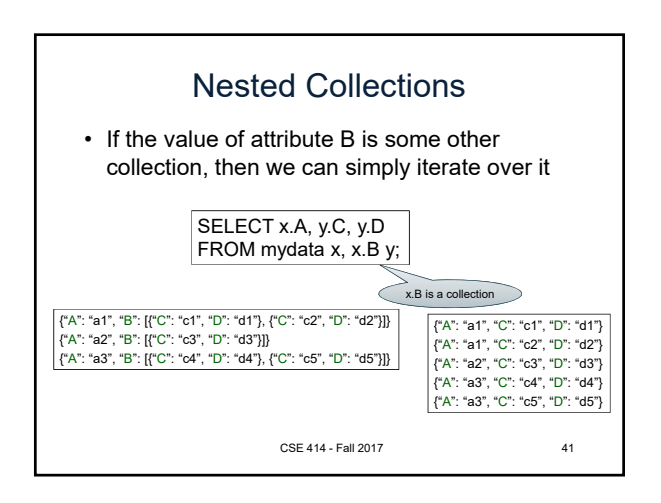

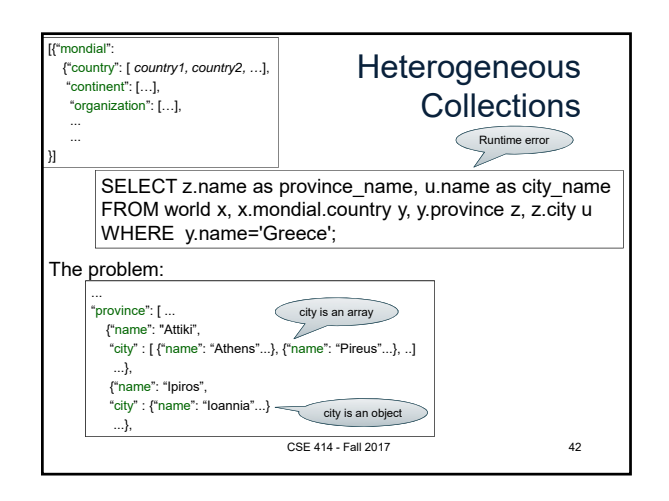

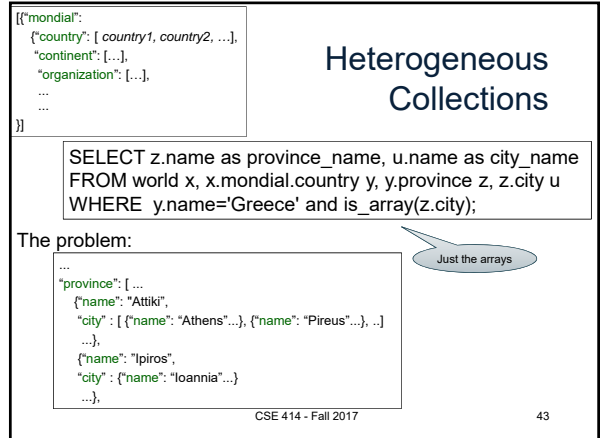

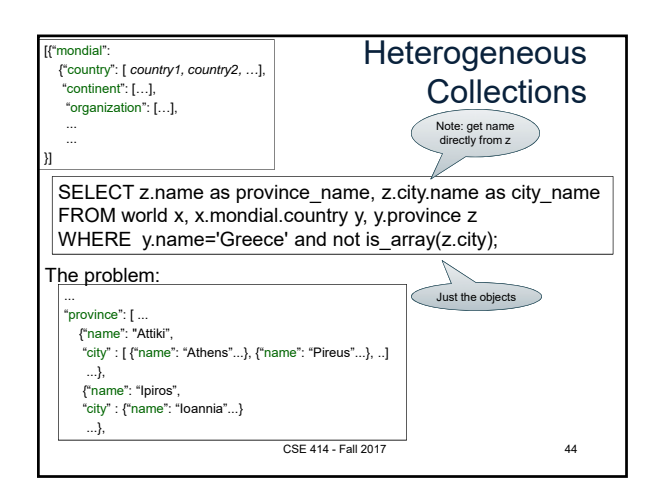

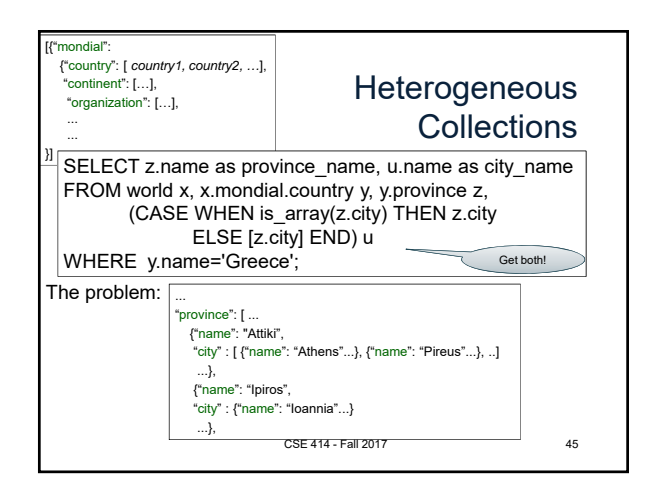

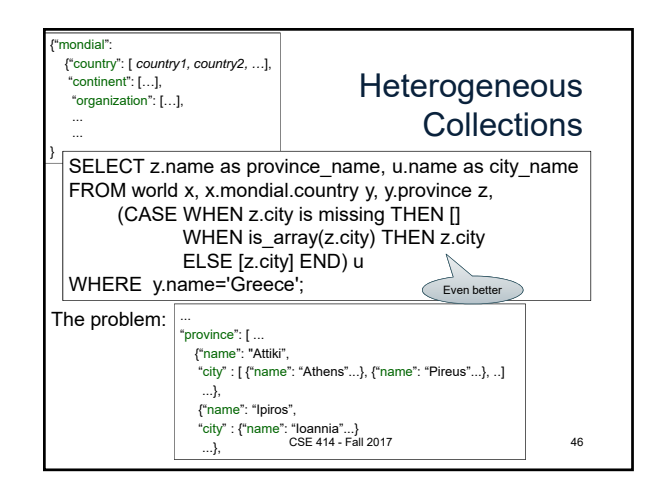

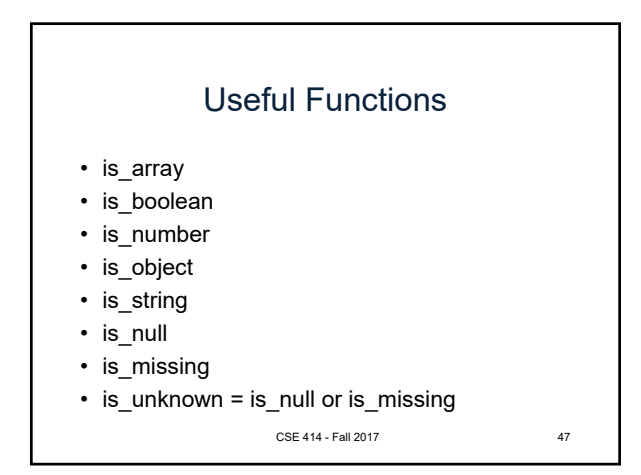

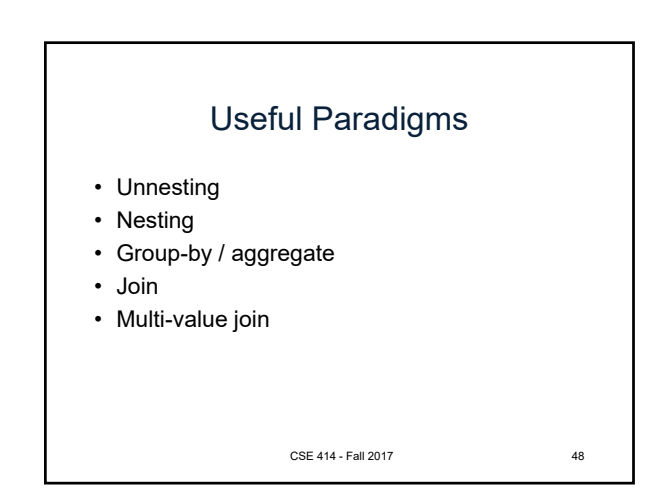

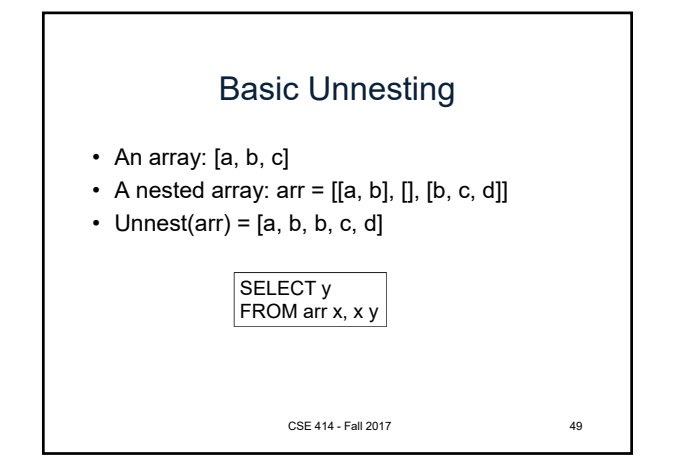

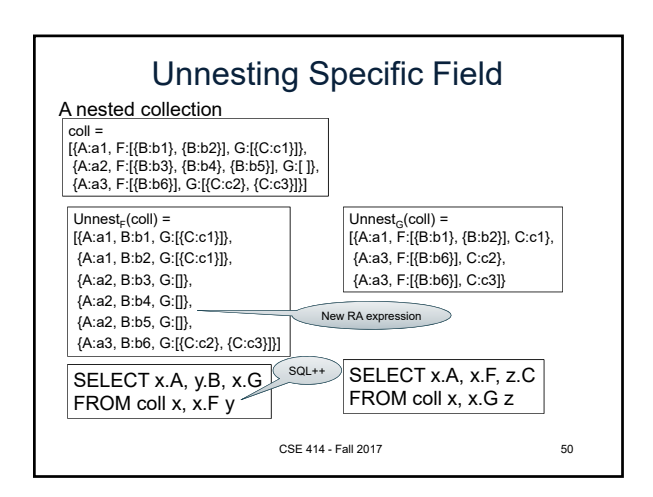

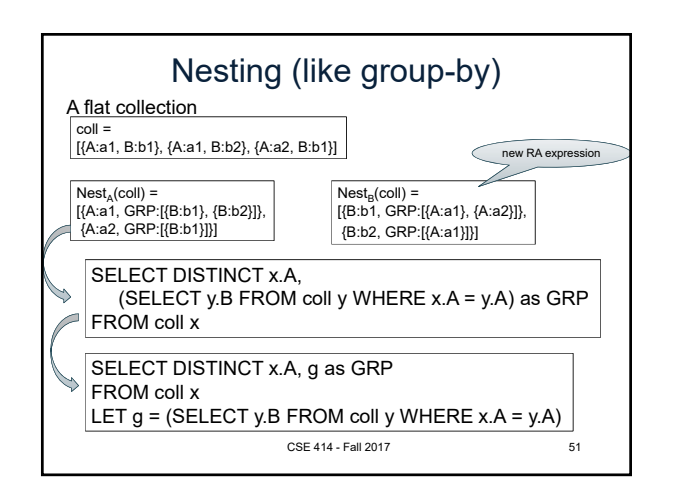

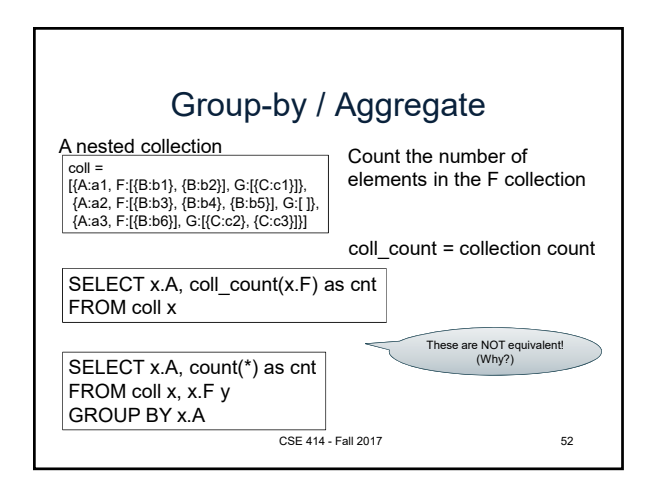

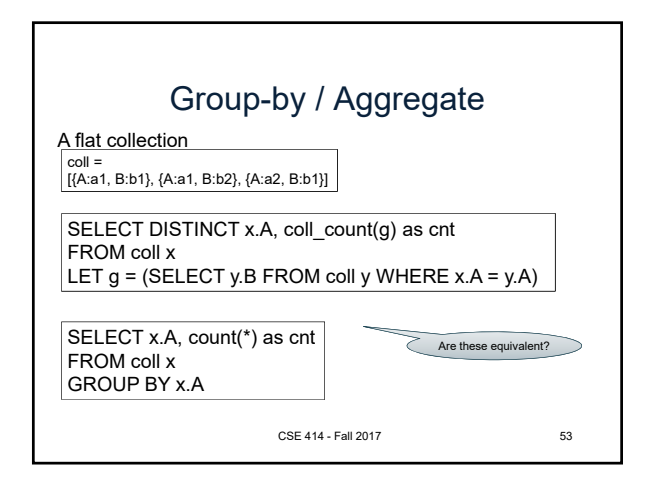

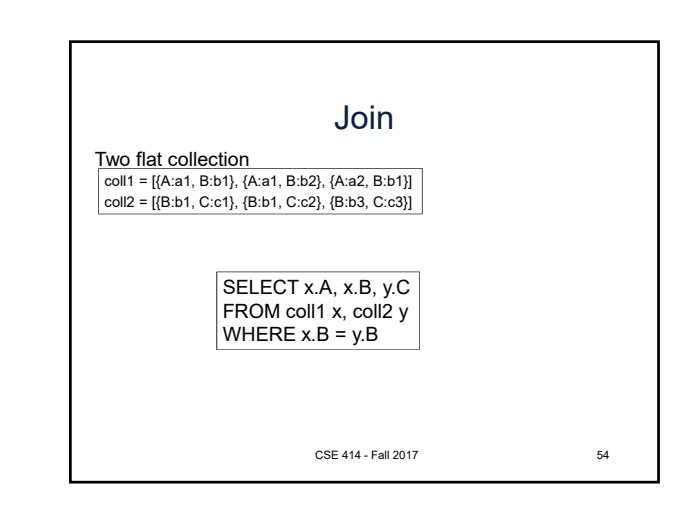

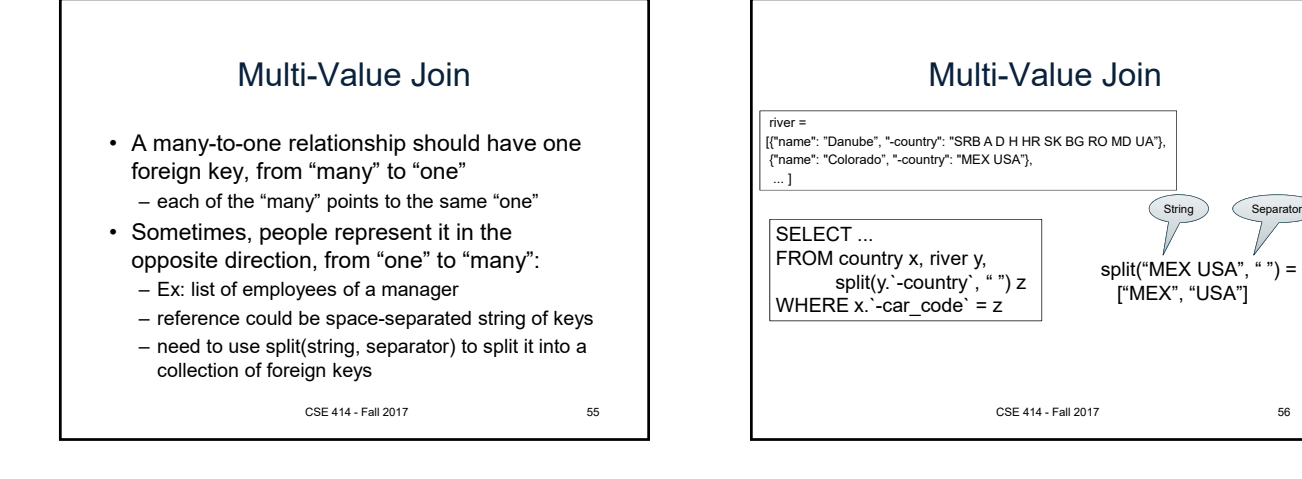

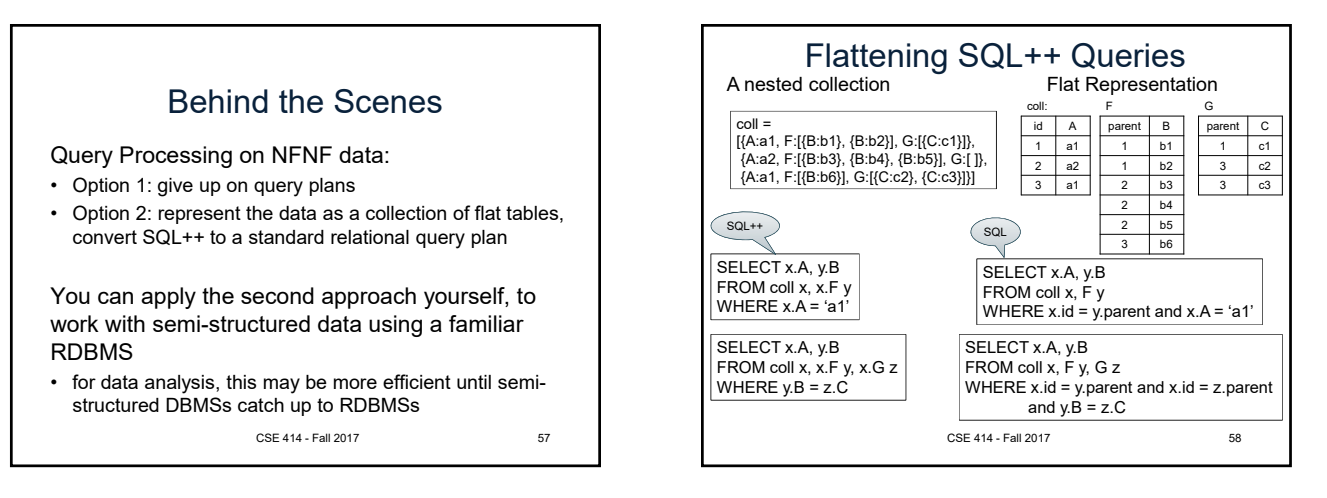